## **PERLEGO**

## **<https://www.perlego.com/>**

- 1. Wysłanie prośby o wydanie dostępu do PERLEGO (na adres: [oin@urk.edu.pl](mailto:oin@urk.edu.pl)) lub uzupełnienie formularza na miejscu w Bibliotece Głównej.
- 2. Założenie konta w bazie otrzymanym linkiem aktywacyjnym:

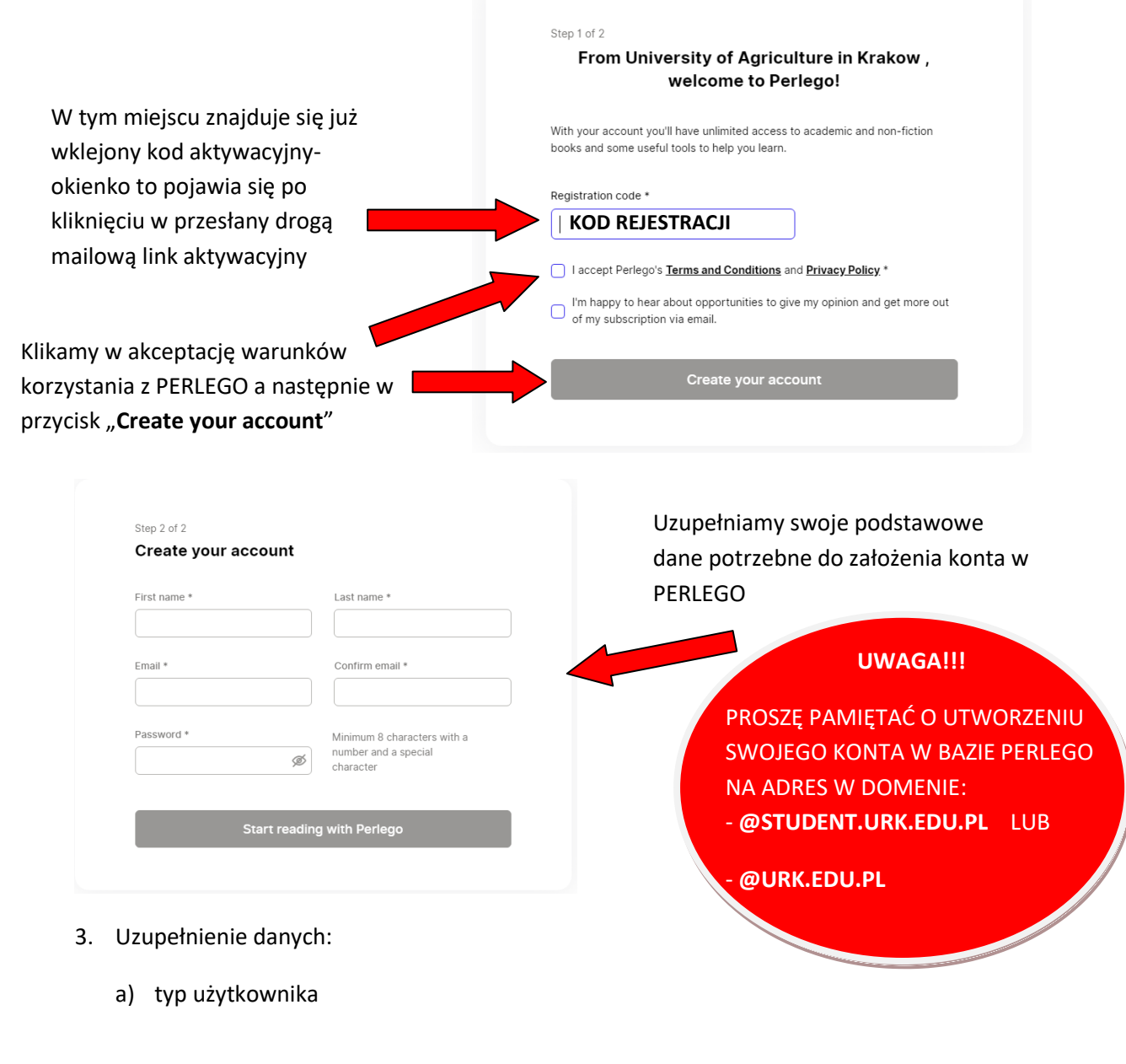

Next step

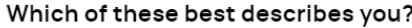

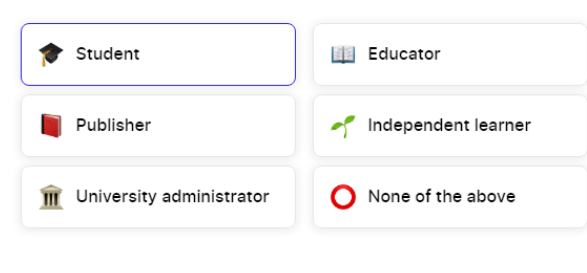

0% d- Let's get started

Back

b) przynależność do Uczelni:

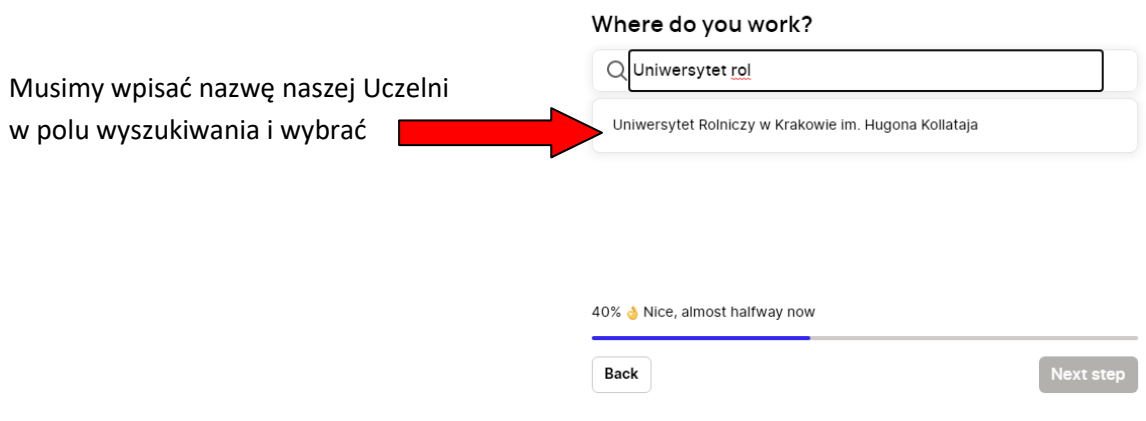

c) zainteresowania/dziedziny wiedzy, które nas interesują:

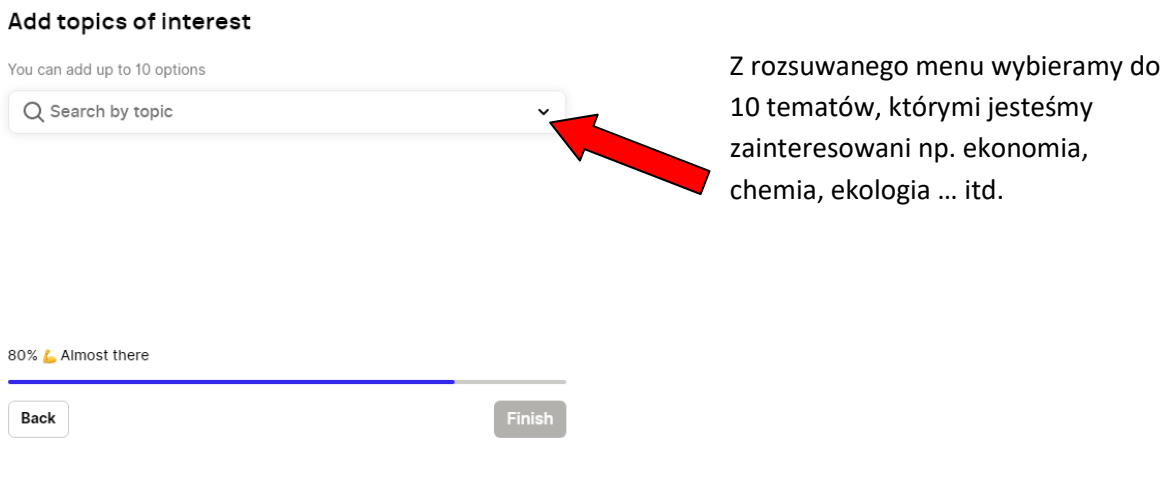

4. Możliwość korzystania z bazy:

## Filmy instruktażowe:

<https://www.youtube.com/playlist?list=PL7mR4uHAsVMgD4IsoD2K4OVvjwfebonbT>